# **Objectif**

Le but de TD est de commencer à programmer des tortues et de voir comment elle peuvent interagir entre elles et avec leur environnement. Ce TD s'appuie sur le TD précédent, qui constitue l'environnement dans lequel vont évoluer les tortues. On partira notamment du système de vote qui se stabilise en produisant des motifs analogues à ceux de la figure ci-dessous :

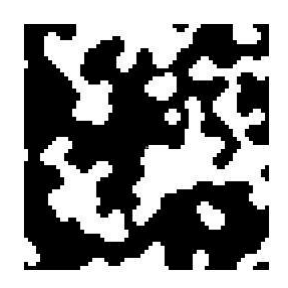

# La création du monde !

La première étape consiste à initialiser les patchs sous la forme ci-dessus, c'est-à-dire intégrer dans la procédure setup une dizaine de cycles de l'automate cellulaire défini au TD précédent (voir la commande repeat)

### Ma première tortue !

On va maintenant manipuler des tortues. On souhaite dans un premier créer des tortues ayant un déplacement complètement aléatoire

- créer une première tortue (voir la commande crt), lui associer la forme « turtle » et la couleur rouge
- définir une procédure move qui donne à la tortue un mouvement aléatoire : à chaque cycle, la tortue change son orientation d'un angle choisi aléatoirement entre –45° et + 45° (voir lt, rt et random), puis avance d'un pas.
- Ajouter un slider nb-turtles qui définit le nombre de tortues à créer

### Ma première tortue marine !

On souhaite maintenant que les tortues tiennent compte de la couleur des patchs sur lesquels elles se déplacent. On souhaite en particulier que les tortues ne se déplacent que sur les zones coloriées en blanc. Pour ce faire, on définit les règles suivantes :

- and the contract of the contract of une tortue se trouvant sur un patch noir doit avancer droit devant elle
- and the contract of the contract of une tortue sur un patch blanc peut changer son orientation comme précédemment mais elle ne pourra avancer que si le patch devant est également blanc (voir le suffixe –of, ainsi que patch–at, dx, dy). Dans le cas contraire, elle devra faire un demi-tour et n'avancera pas. De cette manière, la tortue ne sort jamais de la zone blanche.
- Adapter la procédure move pour prendre en compte ces règles

### Tortues terrestres et tortues marines !

On souhaite distinguer deux types de tortues, suivant qu'elles se déplacent sur les zones blanches ou les zones noires. Les tortues blanches ne pourront se déplacer que sur les patchs noirs tandis que les tortues noires ne pourront se déplacer que sur les patchs blancs.

- ajouter un slider %-white définissant le pourcentage de tortues blanches
- créer 2 espèces de tortues (voir breeds), tortue-marine et tortue-terrestre. Les premières sont noires et se déplacent sur fond blanc. Les secondes sont blanches et se déplacent sur fond noir.
- Modifier la procédure move en lui transmettant un argument white? qui vaudra 1 lorsqu'on appellera la procédure pour des tortues blanches et 0 pour des tortues noires (voir to)

# La guerre des tortues !

Chacune des 2 espèces de tortues souhaite étendre son territoire. Pour ce faire elles adoptent la stratégie suivante : si une tortue, au moment où elle essaye d'avancer d'un pas, se trouve face à un patch de la mauvaise couleur, elle le colorie de la bonne couleur avant de faire un demi-tour.

- adapter la procédure move
- examiner ce qui se passe pour différentes proportions de tortues de chaque espèce. Que peut-on observer ? Comment peut-on l'expliquer ?
- utiliser le BehaviorSpace pour examiner ce qui se passe lorsque cette proportion varie : faire varier le pourcentage de tortues blanches de 0 à 100% et compter le nombre de patchs blancs après 100 cycles de simulation